# ІНФОРМАЦІЙНІ ТЕХНОЛОГІЇ

VJK 004.9 doi.org/10.33298/2226-8553/2019.1.28.21

Бадаев Ю.И., Ганношина И.Н., Лагодина Л.П.

## УПРАВЛЕНИЕ ФОРМОЙ NURBS-КРИВОЙ С ПОМОЩЬЮ ВСПОМОГАТЕЛЬНЫХ ЭПЮР

В настоящее время в проектировании криволинейных обводов широко применяется метод NURBS-технологий, однако в начале этапа проектирования сложно предсказать результат, полученный этим методом. Поэтому является актуальным разработка методов, которые позволили бы прогнозировать конечный результат.

В статье предложена методика управления формой NURBS-кривой на основе применения эпюр влияния управляющих точек, что позволяет прогнозироватьновую форму моделирования кривой. Дальнейшие исследования будут проводиться в направлении управления формой NURBS-кривой с помощью изменения весов управляющих точек.

Ключевые слова: NURBS-кривая, точечный репер, вспомогательные эпюры.

Постановка проблемы. В настоящее время в проектировании криволинейных обводов широко применяется метод NURBS-технологий, однако в начале этапа проектирования сложно предсказать результат, полученный этим методом. Поэтому является актуальным разработка методов, которые позволили бы прогнозировать конечный результат и обеспечивали получение желательных наперед заданных результатов.

Анализ последних исследований. В статьях [2–4] предлагаются интерактивные подходы по управлению формой NURBS-кривой на основе применения разработанных компьютерных програм. В статье [5] исследуются особенности комплексного подхода по применению поликоординатных отображений и технологии NURBS в геометрическом моделировании. Использование разработанного алгоритма позволяет усиливать локальное воздействие на адекватность этих отображений.

Выделение нерешенных ранее частей общей проблемы. В результате анализа опубликованных исследований [2–5] следует отметить, что были предложены новые алгоритмы управления формой NURBS-кривой, однако при этом реализовывался подход «проб и ошибок», что не дает возможности прогнозировать конечный результат в начале этапа проектирования.

Цель статьи. Целью статьи есть разработка методики управления формой NURBSкривой на основе изменения точечного репера управляющих точек с применением вспомогательных графиков.

Основной материал. NURBS-кривая задается формулой [1]:

$$
r(t) = \frac{\sum_{i=1}^{N} B_{i,N,m}(t) r_i w_i}{\sum_{i=1}^{N} B_{i,N,m}(t) w_i},
$$
\n(1)

где  $r_i$  – управляющий точечный репер,

 $W_i$  – веса точек управляющего репера,

 $B_{i,N,m}$  – сплайн степени *m*.

Управлять формой кривой можно с помощью изменения управляющего репера  $r_i$  и с помощью изменения весов  $w_i$ .

Рассмотрим возможность модификации кривой (1) с помощью изменения точечного репера  $r_i$ . Изменим один из векторов  $r_{i=j}$ , тогда формула для точечного репера будет иметь вид:

$$
\sum_{i=1}^{N} r_i w_i = r_1 w_1 + r_2 w_2 + \dots + r_j w_j + \Delta r_j w_j \quad i = 1, 2, \dots N. \tag{2}
$$

После подстановки (2) в (1) NURBS-кривая будет строиться по формуле:

$$
r(t) = \frac{\sum_{i=1}^{N} B_{i,N}(t) r_i w_i + \sum_{j=1}^{N} B_{i,N}(t) \Delta r_j w_j}{\sum_{i=1}^{N} B_{i,N}(t) w_i}.
$$
 (3)

Анализируя формулу (3), видим, что  $r(t)$  изменяется на величину  $\Delta r(t)$  в виде:

$$
\Delta r(t) = \frac{\sum_{i=1}^{N} B_{i,N}(t) \Delta r_j w_j}{\sum_{i=1}^{N} B_{i,N}(t) w_i}.
$$
\n(4)

Рассмотрим влияние формулы (4) отдельно по каждому из векторов  $r_i$  и построим для каждой из точек  $r_i$  графики изменения кривой. Вместе эти графики можно назвать епюром изменения формы кривой в зависимости от положення управляющих точек. Наличие таких графиков дает возможность прогнозировать, как будет изменяться кривая в результате корректировки точек управляющего репера.

Для демонстрации реализации предложенной методики разработана компьютерная программа на языке AutoLisp управления формой NURBS-кривой 7-ой степени на основе изменения точечного репера управляющих точек.

Покажем демонстрацию управления формой NURBS-кривой на конкретном примере. На рис.1 построена кривая с 8-ю управляючими точками (то есть NURBS-кривая 7-й степени).

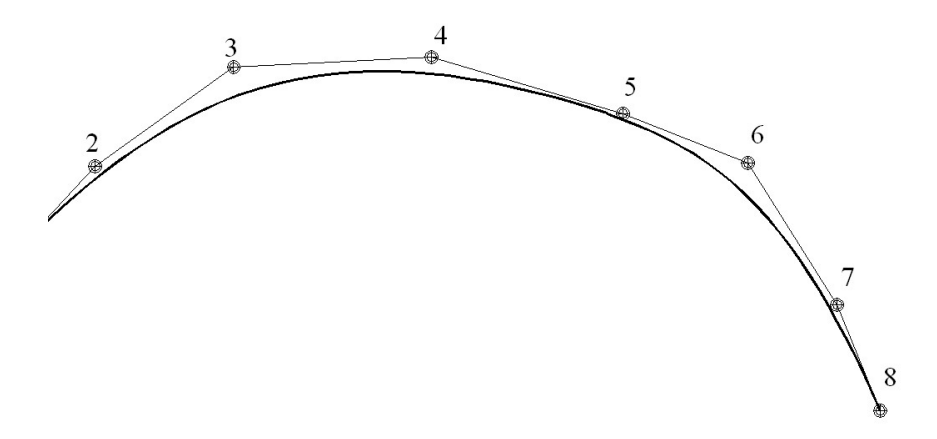

Рисунок 1 – NURBS-кривая 7-ой степени с 8-ю управляющими точками

Проведем несколько экспериментов с изменением местоположения управляющих точек репера, и выполним анализ моделирования заданной кривой на полученных результатах. Визуальный контроль итогов работы программы позволяет отследить следующие системные изменения.

На рис. 2-7 показаны зоны «влияния» управляющих точек на кривую. Так, например, эпюра на рис. 2 показывает, что точка 2 влияет на участок кривой в зоне точек 1-3, оставляя практически без изменения участок 5-8, прогиб эпюры под точкой 2 показывает величину перемещения кривой в сторону точки 2.

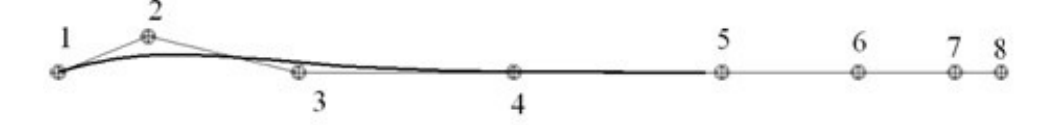

Рисунок 2 – Зона «влияния» управляющей точки 2 NURBS-кривая

Эпюра на рис. 3 показывает, что при изменении положения управляющей точки 3 NURBS-кривая будет следовать за этой точкой на участке кривой 2-4, оставляя практически неизменной остальную часть кривой, а прогиб под точкой 3 показывает, насколько при изменении положения точки 3 кривая будет следовать за этой точкой.

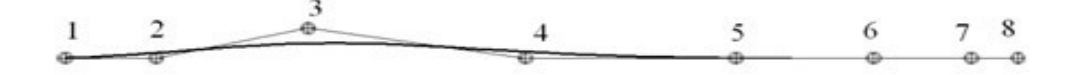

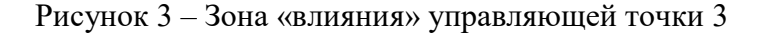

Аналогично на рис. 4-6 видны влияния остальных точек.

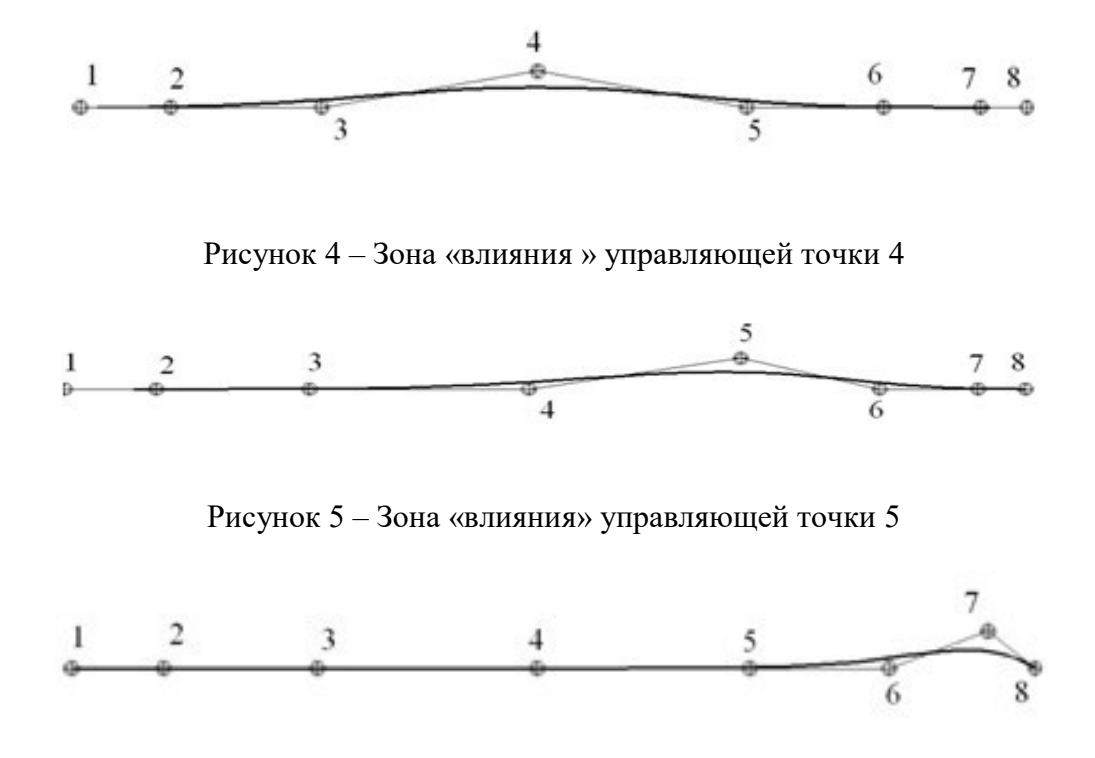

Рисунок 6 – Зона «влияния» управляющей точки 7

Тестовые примеры демострируют получение разных модифицированных NURBSкривих.

На рис.7 с помощью точек 2,3,4 увеличена выпуклость в первой половине кривой путем «поднимания» этих точек, а с помощью точек 5,6,7 во второй половине кривой выпуклость уменьшена путем их «опускания».

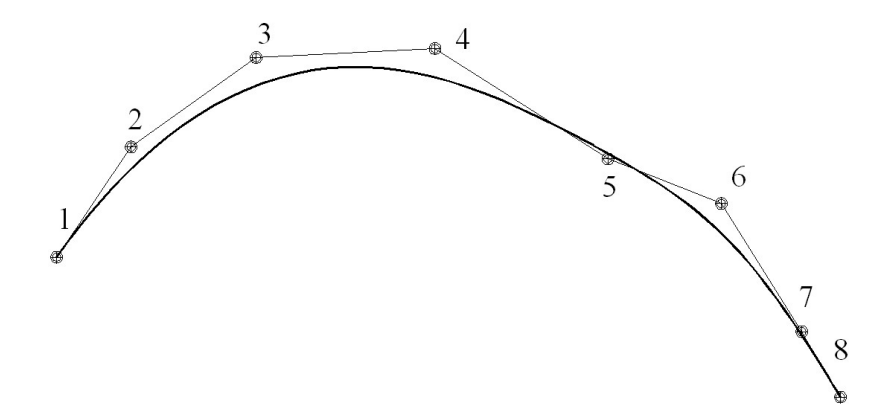

Рисунок 7 – Тестовый пример 1: модифицированная NURBS-кривая

На рис. 8, наоборот, в первой половине кривой выпуклость уменьшена путем «опускания» управляющих точек 2,3,4 , а во второй – увеличена путем «поднимания» точек 5,6,7.

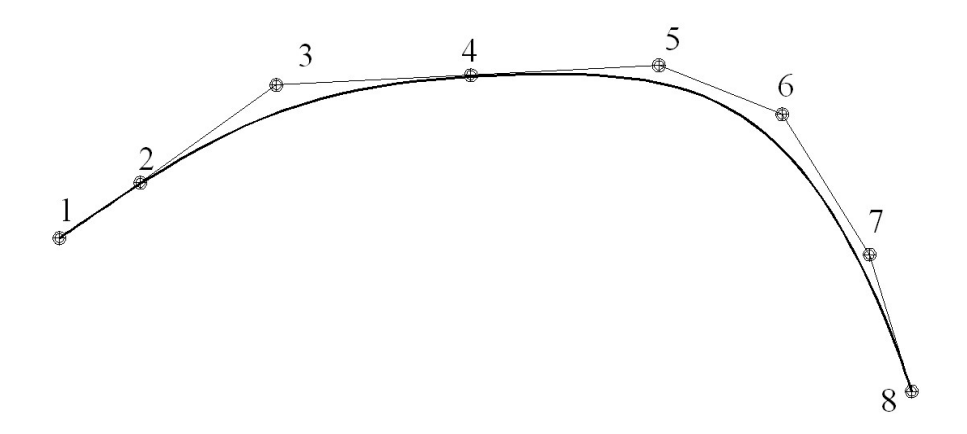

Рисунок 8 – Тестовый пример 2: модифицированная NURBS-кривая

Выводы и предложения. В статье предложена методика управления формой NURBSкривой на основе применения эпюр влияния управляющих точек, что позволяет прогнозироватьновую форму моделирования кривой. Дальнейшие исследования будут проводиться в направлении управления формой NURBS-кривой с помощью изменения весов управляющих точек.

#### ЛИТЕРАТУРА

1. Фокс А. Пратт М. Вычислительная геометрия. Применение в проектировании и на производстве: Переведено с английского / А. Фокс, М. Пратт. – М.: Мир, 1982 – 304 с.

2. Бадаєв Ю. І. Керування кривиною NURBS-кривої 3-го порядку за допомогою ваги контрольних вектор-точок [Текст] / Ю. І.Бадаєв, А. О. Блиндарук // Водний транспорт: зб. наук. праць. – К: КДАВТ, 2015. – Вип. 3 (21). – С. 103-105.

3. Бадаєв Ю. І. Можливості локальної модифікації гладкої NURBS – кривої [Текст] // Ю. І.Бадаєв, А. О.Блиндарук // Современные информационные и электронные технологи : междунар. науч.- практ. конф. 2014 г.: сб.тез. докл., т.1.– Одеса, 2014. – С.26-27.

4. Бадаєв Ю. І. Компютерна реалізація проектуванняння криволінійних обводів методом NURBS-технологій вищих порядків [Текст] // Ю. І.Бадаєв, А. О. Блиндарук // Сучасні проблеми моделювання: зб. наук. праць. – Мелітополь: МДПУ, 2014 .– С. 3-6.

5. Лагодіна Л. П. Зважені полікоординатні відображення NURBS-кривих [Текст] / Ю. І. Бадаєв, Л. П. Лагодіна // Водний транспорт. – К. : КДАВТ, 2015. – Вип. 1 (22). – С. 175-179.

## Бадаєв Ю.І., Ганношина І.М., Лагодіна Л.П. УПРАВЛІННЯ ФОРМОЮ NURBS-КРИВОЇ ЗА ДОПОМОГОЮ ДОПОМІЖНИХ ЕПЮР

В настоящее время в проектировании криволинейных обводов широко применяется метод NURBS-технологий, однако в начале этапа проектирования сложно предсказать результат, полученный этим методом. Поэтому является актуальным разработка методов, Которые позволили бы прогнозировать конечный результат.

В статье предложена методика управления формой NURBS-кривой на основе применения эпюр влияния управляющих точек, что позволяет прогнозироватьновую форму моделирования кривой. Дальнейшие исследования будут проводится в направлении управления формой NURBS-кривой с помощью изменения весов управляющих точек.

Ключові слова : NURBS-крива, точковий репер, допоміжні епюри.

### Badaev Yu., Gannoshina І., Lagodina L. CONTROL OF FORM NURBS-CURVES WITH THE AID OF ADDITIONAL EPYUR

Currently, the NURBS method is widely used in the design of curved contours, but at the beginning of the design stage it is difficult to predict the result obtained by this method. Therefore, it is actual development of methods that would allow to predict the final result.

The article proposes a method for controlling the shape of a NURBS curve based on the application of the effects of control points influence, which allows predicting a new form of curve simulation. Further research will be conducted in the direction of controlling the shape of the NURBS curve by changing the weights of control points.

Кeywords words : NURBS-curve, point bench-mark, auxiliary diagrams.